YN8040

# **NEXTECH**

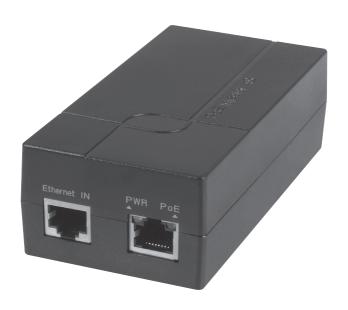

# Gigabit PoE Injector

Instruction Manual

### **BOX CONTENTS:**

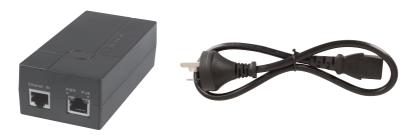

1 x Gigabit PoE Injector

1x Power Supply Lead

#### PRODUCT DIAGRAM:

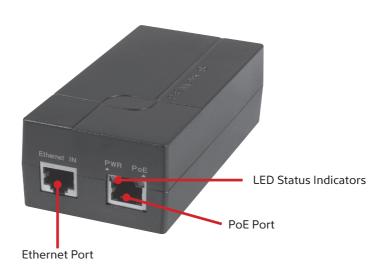

## **LED INDICATOR DESCRIPTION:**

| LED Status Indicator | Status   | Description              |
|----------------------|----------|--------------------------|
| Power                | On       | Working                  |
|                      | Off      | Power Off                |
| PoE                  | On       | PoE Output Working       |
|                      | Flashing | Short Circuit / Overload |
|                      | Off      | No PoE / Power Output    |

#### **CONNECTION DIAGRAM:**

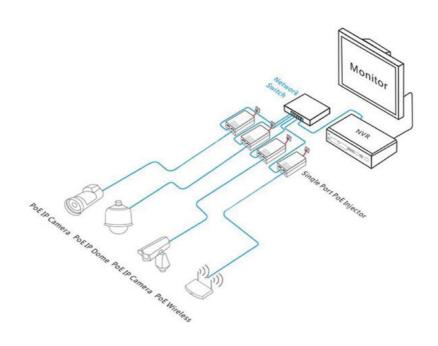

#### **OPERATION:**

- 1. Connect the power supply lead in to the socket on the PoE injector.
- **2.** Connect the mains power supply lead to a 240VAC power outlet.
- **3.** Plug in the Ethernet cable in to the Ethernet port of the PoE injector.
- **4.** Connect your required PoE device using an Ethernet cable (not included) to the PoE port of the injector.

#### **SPECIFCATIONS:**

| Input Voltage:      | 100-240VAC                                              |
|---------------------|---------------------------------------------------------|
| Output Voltage:     | 52VDC                                                   |
| Output Current:     | 0.67A                                                   |
| PoE Output Power:   | 35W                                                     |
| Ports:              | 1 x RJ45 Ethernet Input<br>1 x RJ45 PoE Ethernet Output |
| PoE Standards:      | IEEE 802.3at, IEEE 802.3af                              |
| Network Speed:      | 10/100/1000Mbps                                         |
| Transmission Speed: | Up to 100m                                              |
| Pin Assignment:     | Data (1/2 & 3/6), Power (1/2+ & 3/6-)                   |
| Dimensions:         | 118(L) x 59(W) x 37(H)mm                                |

#### **SAFETY INSTRUCTIONS:**

- Ensure the unit is placed in a well ventilated area.
- Do not position the unit close to any heating source or in direct sunlight.
- Ensure the unit does not come in to contact with any water or moisture as it may damage the unit.

#### TROUBLESHOOTING:

| Problem                  | Solution                                                                                |
|--------------------------|-----------------------------------------------------------------------------------------|
| Power LED not turning ON | Check if the mains power supply is properly connected to a 240VAC Outlet                |
|                          | Check if the power supply lead is connected properly to the PoE injector                |
| Link I FD ON             | Ensure the device you have connected is switched on                                     |
| Link LED not turning ON  | Check that the ethernet cable is connected properly on both the device and the injector |

Distributed by: Electus Distribution Pty. Ltd. 320 Victoria Rd, Rydalmere NSW 2116 Australia

www.electusdistribution.com.au

Made in China